## **Support PostgreSQL materialized views**

*2013-10-07 05:09 AM - Augustin Roche*

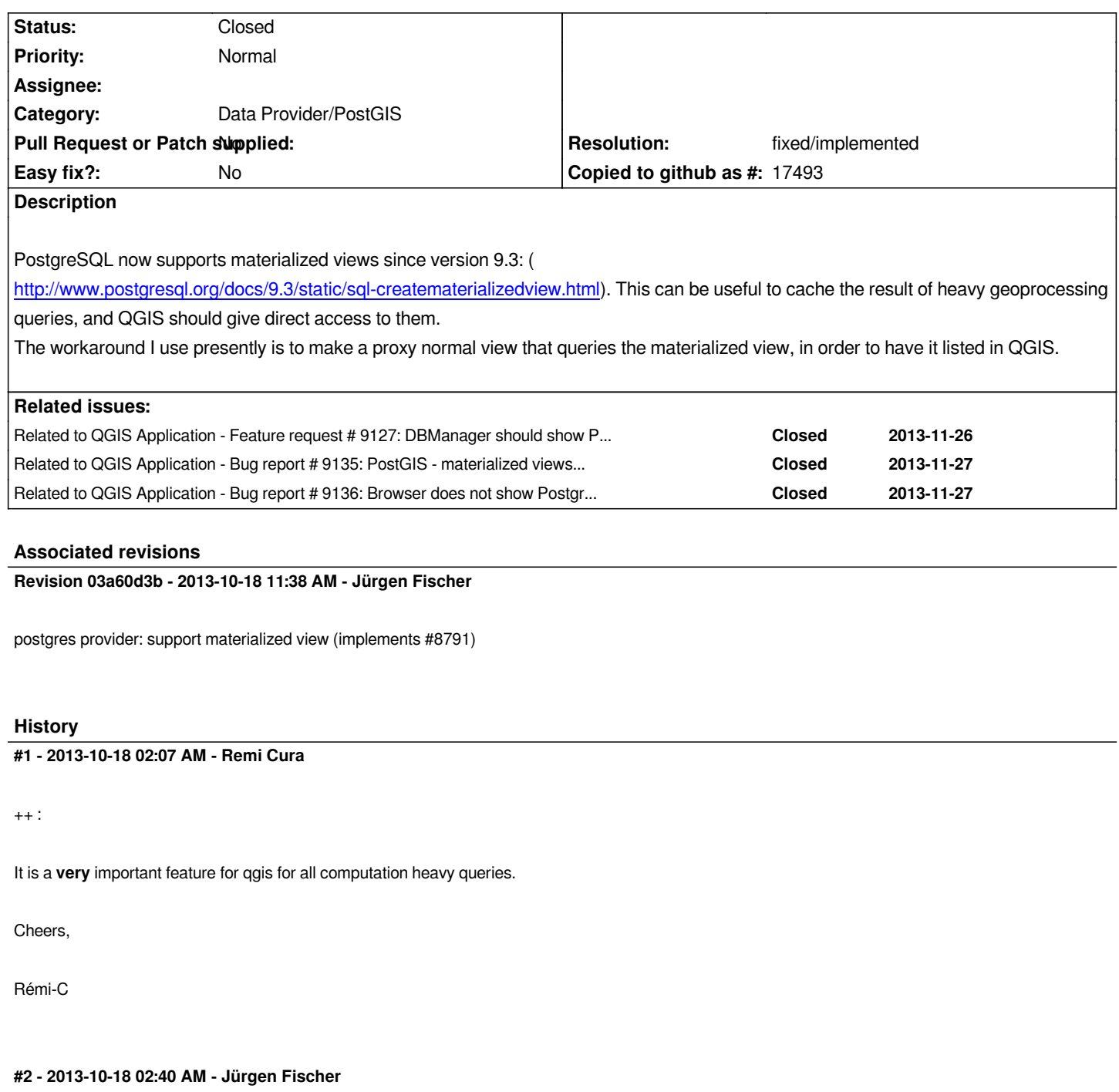

*- Resolution set to fixed*

*- Status changed from Open to Closed*

*implemented in commit:03a60d3*

## **#3 - 2013-10-18 02:41 AM - Jürgen Fischer**

*- Resolution changed from fixed to fixed/implemented*